## **研究倫理審査申請システムの登録**

東京大学臨床研究審査委員会(CRB)への申請、利益相反状況の申告と確認、病院長の許可申請等の手続き は、「研究倫理審査申請システム」で行いますので、研究情報を登録してください。

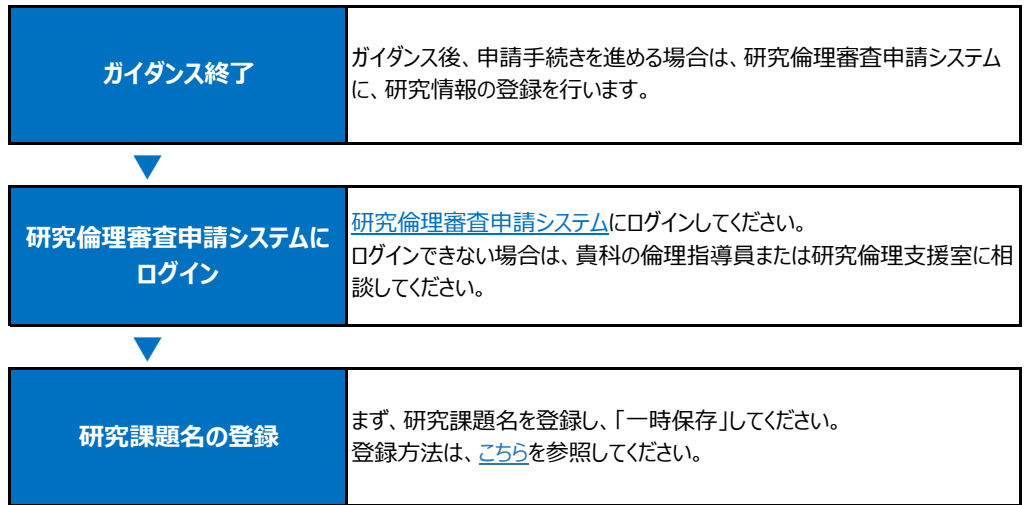

<問い合わせ先>

東京大学大学院医学系研究科・医学部 研究倫理支援室 TEL:03-5841-0818 内線 20818 e-mail: ethics@m.u-tokyo.ac.jp